NVIDIA Guard Service Полная версия License Key Full Скачать бесплатно без регистрации [2022- Latest]

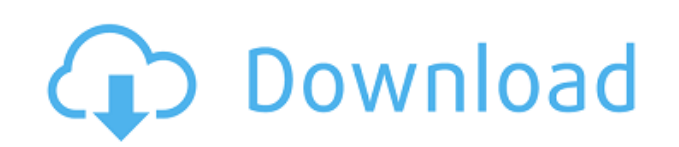

## **NVIDIA Guard Service Crack + Download [32|64bit] [Latest-2022]**

Последнее изменение: 19 сентября 2016 г. Общие инструкции по установке Как установить службу NVIDIA Guard на свой ПК: 1. Перейдите на сайт www.NVIDIA.com и загрузите последнюю версию службы NVIDIA Guard. 2. После завершения установки вам необходимо войти в систему под своей учетной записью. 3. Щелкните Служба NVIDIA Guard, чтобы открыть Службу NVIDIA Guard. 4. Под записью «Служба NVIDIA Guard» (Windows) перейдите в «Установка и удаление программ» (в разделе «Ваша учетная запись» в левом нижнем углу). 5. В меню «Установка и удаление программ» найдите «Служба NVIDIA Guard». 6. В разделе «Установить/удалить» выберите «Да, делать это каждый раз, когда я открываю эту программу». 7. Нажмите «ОК». 8. Нажмите «Установить». Перезагрузите компьютер Чтобы завершить установку: 1. Перезагрузите компьютер. 2. Когда вам будет предложено сделать это, войдите в свою учетную запись. 3. Щелкните Служба NVIDIA Guard. 4. Войдя в программу, нажмите «Настройки», чтобы просмотреть доступные функции. 5. Если он запрашивает новый пароль, введите новый пароль, который вы хотите. 6. Нажмите «Закрыть». 7. Нажмите «Сохранить», если хотите сохранить настройки. 8. После завершения установки нажмите «Выход». 9. Нажмите «Выход». Как удалить службу NVIDIA Guard: 1. Перейдите на сайт www.NVIDIA.com и загрузите последнюю версию службы NVIDIA Guard. 2. После завершения установки вам необходимо войти в систему под своей учетной записью. 3. Щелкните Служба NVIDIA Guard, чтобы открыть Службу NVIDIA Guard. 4. Под записью «Служба NVIDIA Guard» (Windows) перейдите в «Установка и удаление программ» (в разделе «Ваша учетная запись» в левом нижнем углу). 5. В меню «Установка и удаление программ» найдите «Служба NVIDIA Guard». 6. В разделе «Установить/удалить» выберите «Да, сделать это сейчас». 7. Нажмите «ОК». 8. Нажмите «Закрыть». 9. Нажмите «Закрыть». Notepad++ — одна из лучших доступных программ, которая может полностью заменить Блокнот, а также может использоваться как простой текстовый редактор для написания документов, редактирования файлов и многого другого.Он может использоваться для редактирования любого файла и имеет мощную функцию поиска и замены.

### **NVIDIA Guard Service Crack Free Download**

Служба NVIDIA Guard — это удобное приложение, предназначенное для решения некоторых проблем безопасности, с которыми вы можете столкнуться при работе с вашим видеодрайвером. Когда служба NVIDIA Guard установлена, вам будет предложено перезагрузить систему, и она выполнит автоматическую проверку вашей системы для выявления проблем, которые могут повлиять на вашу систему, и в этом случае служба будет развернута для решения таких проблем. Скачать полную версию NVIDIA Guard Service 2019 Crack Microsoft объявила о поддержке ИИ. и режимы QI в их магазине. Режим QI — это новая возможность, которая включает запросы и выполняет запросы через интерфейс облачного API в целях тестирования. Режимы AI и QI включают функции обработки естественного языка на основе AI для более расширенного тестирования. В ноябре 2017 года Amazon Web Services объявила, что Amazon Polly теперь можно использовать с Alexa Skills Kit для развития разговорных навыков. Те, кто знаком с Amazon Polly, могут использовать Alexa Skills Kit для создания навыков с поддержкой Alexa, которые интегрируют сервис AWS Polly. Совсем недавно Amazon Polly стал доступен в AWS Marketplace. Недавно мы наблюдали некоторые задержки с ожидаемой поставкой выпуска Red Hat Enterprise Linux 7 из-за неожиданной проблемы с форматом версии 5 ядра Linux. Проект CentOS объявил, что будет использовать ядро 3.10 для выпуска версии 7 CentOS. Так что же такое ядро Linux и почему оно так важно? Мы обновили демонстрации недавно запущенной программы AWS Solution Accelerator до версии 2019. Программа AWS Solution Accelerator — это программа, предназначенная для ускорения вывода решений AWS на рынок за счет ускоренного предоставления обучения и инструментов AWS. Эта программа бесплатна для частного использования. С помощью программы AWS Solution Accelerator предприятия могут быстро перейти от разработки к производству в AWS, не сталкиваясь с накладными расходами и затратами на внедрение вручную. Сегодня мы рады сообщить, что шаблоны быстрого старта AWS получили новое обновление. Теперь шаблон предназначен для последней версии веб-консоли AWS. Шаблоны AWS Quick Start Templates позволяют создавать настраиваемые базовые шаблоны для создания, запуска, развертывания и удаления приложений и веб-сайтов инфраструктуры как услуги (IaaS) на основе Amazon Web Services. Сегодня мы рады сообщить, что сервис Amazon Machine Learning (Amazon ML) теперь доступен для использования с шаблонами быстрого запуска AWS. Amazon Machine Learning Service — это новый сервис от Amazon, который позволяет разработчикам быстро создавать модели машинного обучения. Разработчики также могут использовать существующие 1eaed4ebc0

## **NVIDIA Guard Service**

Служба NVIDIA Guard, разработанная X Tech Lab, предназначена для использования с устройствами NVIDIA. Служба NVIDIA Guard — это удобное приложение, которое было специально разработано, чтобы помочь вам устранить некоторые уязвимости безопасности, которые могут быть в вашем драйвере дисплея. Что такое служба NVIDIA SecurityGuard? Служба NVIDIA SecurityGuard — это программа безопасности, которая помогает устранять проблемы, выявленные службой NVIDIA SecurityGuard. Как исправить проблемы, выявленные службой NVIDIA SecurityGuard? После того, как вы определили проблему, идентифицированную службой NVIDIA SecurityGuard, нажмите «Служба NVIDIA SecurityGuard», а затем нажмите «Исправить». Шаги, необходимые для решения проблем безопасности, выявленных службой NVIDIA SecurityGuard: Вы увидите следующее всплывающее окно Служба безопасности NVIDIA 1. Сначала нажмите «Служба NVIDIA SecurityGuard». 2. Нажмите «Исправить сейчас», и вы будете перенаправлены на «Настройка NVIDIA Security Guard». 3. В «Установке NVIDIA SecurityGuard» нажмите «Далее», чтобы начать процесс установки. 4. Если вы впервые устанавливаете службу NVIDIA SecurityGuard, вам будет предложено подтвердить свою личность. 5. После того, как вы выберете правильную личность и подтвердите свое правильное имя и адрес, вы попадете на панель управления, содержащую результаты вашей проверки. 6. После успешного выполнения всех вышеперечисленных шагов вам будет показано окно завершения установки. Устранение проблем, выявленных службой NVIDIA SecurityGuard Служба NVIDIA SecurityGuard поставляется с некоторыми интеллектуальными инструментами. Например, если вы обнаружите, что проблема связана с вашим дисплеем или графической картой, программа будет установлена с обновлением драйвера, чтобы обеспечить бесперебойную работу процесса исправления. Вы можете обнаружить, что проблема не связана с вашим дисплеем или видеокартой, и программа попросит вас выбрать систему, которую нужно исправить. Вы можете выбрать всю систему или конкретный модуль.В случае вашего игрового контроллера программа предложит вам выбрать драйвер USB в качестве исходного модуля. В случае проблемы с другими системными модулями программа попросит вас выбрать аудио, DVD-плеер, микрофон, принтер или любой из других модулей, а затем выбрать вариант исправления. Если есть проблема с дисплеем, вам придется выполнить серию тестов на случай, если проблема возникла. Тесты выполняются в следующем порядке

### **What's New In NVIDIA Guard Service?**

Последняя служба NVIDIA Guard — это утилита, предназначенная для обнаружения и обновления графического драйвера NVIDIA. Эта утилита автоматически просканирует ваш компьютер на наличие обновлений и при необходимости установит последнюю

версию драйвера. Служба NVIDIA Guard также включает деинсталлятор для удаления утилиты и удаления оставшихся ключей реестра, которые создаются при установке утилиты. Функционал службы NVIDIA Guard Служба NVIDIA Guard — одна из лучших бесплатных утилит в Интернете, которая поможет вам обновить драйвер NVIDIA без переустановки компьютера. Зачем обновлять драйвер? В большинстве случаев драйверы и обновления не устанавливаются, потому что они устарели или несовместимы с вашей системой, или они могут создавать угрозу безопасности вашего компьютера. Как работает служба NVIDIA Guard? Служба NVIDIA Guard сканирует ваш компьютер на наличие обновлений, и приложение установит последние версии драйверов NVIDIA, если у вас нет последней версии NVIDIA. VLC player — это мультимедийный проигрыватель, способный воспроизводить практически все популярные аудио- и видеоформаты. Помимо ваших видео, вы также можете воспроизводить многие популярные музыкальные форматы, включая MP3. Он также имеет много других интересных функций, что делает его одним из самых полезных доступных медиаплееров. Особенности VLC Player включают в себя: Свободно! Вы можете бесплатно использовать официальный медиаплеер VLC. Все, что вам нужно сделать, это загрузить медиаплеер и установить его на свой компьютер. Вы можете бесплатно использовать официальный медиаплеер VLC. Все, что вам нужно сделать, это загрузить медиаплеер и установить его на свой компьютер. Особенности VLC Player включают в себя: Свободно! Вы можете бесплатно использовать официальный медиаплеер VLC. Все, что вам нужно сделать, это загрузить медиаплеер и установить его на свой компьютер. Best VideoLAN Player — это бесплатный видеоплеер, который может воспроизводить большинство распространенных форматов видео, а также DVD и MP3. Программа бесплатная, так почему бы ее не установить? Best VideoLAN Player имеет множество интересных функций, в том числе: Свободно! Вы можете бесплатно использовать официальный Best VideoLAN Player. Все, что вам нужно сделать, это загрузить медиаплеер и установить его на свой компьютер. Best VideoLAN Player имеет много интересных функций, в том числе механизм преобразования текста в речь, который позволяет вам слушать бесплатную аудиоверсию вашего видео. Это может быть очень полезно, если вы больны, и вы можете слушать видео во время отдыха. Best VideoLAN Player — это удобное приложение, которое заставит ваш компьютер работать

# **System Requirements:**

ОС: Windows 7 (SP1) 64-разрядная, Windows 8.1 64-разрядная или Windows 10 64 разрядная Процессор: Intel Core 2 Duo E8200 с тактовой частотой 2,40 ГГц или AMD Phenom II X4 955 с тактовой частотой 3,20 ГГц Память: 3 ГБ ОЗУ Графика: NVIDIA GeForce 8800GT (или ATI Radeon HD 3870) с 1 ГБ видеопамяти DirectX: версия 9.0c Сеть: широкополосное подключение к Интернету Жесткий диск: 10 ГБ свободного места Разрешение экрана: